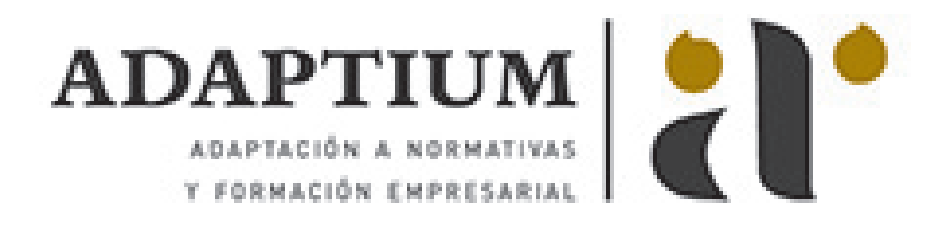

# **Construcción e instalación de mamparas y cerramientos de aluminio**

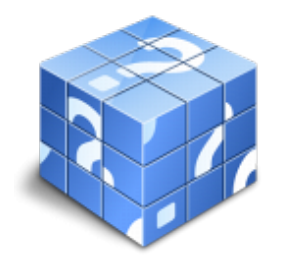

**Área:** Carpintero metálico y de pvc **Modalidad:** Teleformación **Duración:** 75 h **Precio:** Consultar

[Curso Bonificable](https://adaptium.campusdeformacion.com/bonificaciones_ft.php) **[Contactar](https://adaptium.campusdeformacion.com/catalogo.php?id=56790#p_solicitud)** [Recomendar](https://adaptium.campusdeformacion.com/recomendar_curso.php?curso=56790&popup=0&url=/catalogo.php?id=56790#p_ficha_curso) [Matricularme](https://adaptium.campusdeformacion.com/solicitud_publica_curso.php?id_curso=56790)

#### **OBJETIVOS**

Construir y colocar mamparas y cerramientos de aluminio, con conocimiento y dominio de instalaciones, máquinas, herramientas, útiles y materiales utilizados, así como de los procesos de fabricación e instalación, en condiciones de calidad y seguridad.

## **CONTENIDOS**

1 aluminio - características - 1.1 introducción alumnio características - 1.2 actividades: aluminio - características - 2 extrusionado el proceso de estrusión - 2.1 introducción a extrusión - 2.2 el proceso - estrusión - 2.3 actividades: extrusionado el proceso de estrusión - 3 el anodizado y sellado - 3.1 introducción a anodizado y sellado - 3.2 proceso de anodizado - 3.3 proceso de pintado - 4 proceso de lacado - 4.1 introducción al lacado - 4.2 proceso industrial - lacado - 4.3 actividades: proceso de lacado - 5 perfiles normalizados alumino - 5.1 introducción a perfiles - 5.2 actividades: perfiles normalizados - alumino - 6 los conocimientos de perfiles - 6.1 introducción conocimientos - perfiles - 6.2 actividades: los conocimientos de perfiles - 7 herramientas utilizadas - 7.1 introducción herramientas utilizadas - 7.2 actividades: herramientas utilizadas - 8 el disco de corte y el de desbaste - 8.1 introducción a discos - 8.2 los discos de corte - 8.3 los discos de desbaste - 8.4 la rigurosa fabricación - 8.5 seguridad en operaciones de discos - 9 fresadora - tipos - 9.1 cómo usar la fresadora - 9.2 partes de una fresadora - 10 sistemas de roscas y de tornillos - 10.1 características - tornillos - 10.2 tipos - tornillos - 10.3 tornillo con rosca para usar en madera - 10.4 posibles tipos de cabeza - 10.5 tornillos tirafondos - paredes y madera din-571 - 10.6 los autorroscantes y los autoperforantes - 10.7 tornillos de rosca cilíndrica - uniones metálicas - 11 remaches tipos y dimensiones - 11.1 introducción a remaches - 11.2 partes de un remache - roblón - 11.3 tipos de remaches - roblón - 11.4 cómo se usa un remache - roblón - 11.5 recomendaciones - remache - 11.6 actividades: remaches - tipos y dimensiones - 12 el afilado de brocas y velocidades del corte - 12.1 brocas - tipos - 12.2 elementos relativos al corte - 12.3 ángulo de la punta para taladrado - 12.5 defectos por brocas mal afiladas - 12.6 actividades: el afilado de brocas y velocidades del corte - 13 mampara, cerramientos y otros - 13.1 introducción mampara - 13.2 mamparas y cerramientos - 13.3 mamparas - 13.4 cerramientos - 13.5 escaleras y barandillas - 13.6 escaleras interiores - 13.7 escaleras exteriores - 13.8 escalera de caracol - 13.9 escaleras de emergencia - 13.10 cerramientos de terrazas y de escaparates - 13.11 toldos, persianas y marquesinas - 13.12 rejas y verjas - 13.13 actividades: mampara, cerramientos y otros - 14 desarrollo típico de sistemas - 14.1 escaparates - 14.2 barandillas - 14.3 escaleras - 14.4 muros cortina - 14.5 actividades: desarrollo típico de sistemas - 15 acristalamientos - 15.1 introducción al acristalamiento - 15.2 actividades: acristalamientos - 16 el acristalamiento - 16.1 introducción acritalar - 16.2 principio de independencia - 16.3 principio de estanqueidad - 16.4 fijación del acristalamiento - 16.5 doble acristalamiento - 16.6 colocación práctica de estructuras - 16.7 condiciones generales para la fijación - 16.8 sistemas más usuales de colocación - 16.9 normas relativas - 16.10 el acristalamiento práctico - 16.11 actividades: el acristalamiento - 16.12 cuestionario: módulo 9 -

#### **METODOLOGIA**

**Total libertad de horarios** para realizar el curso desde cualquier ordenador con conexión a Internet, **sin**

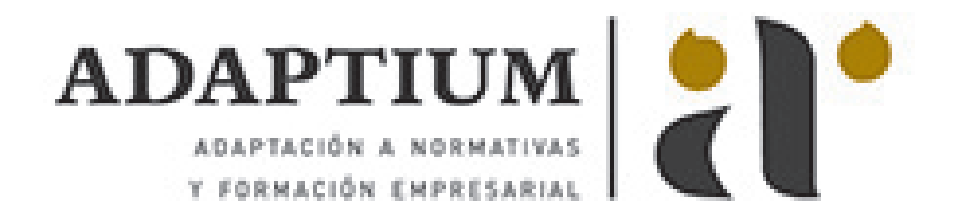

**importar el sitio desde el que lo haga**. Puede comenzar la sesión en el momento del día que le sea más conveniente y dedicar el tiempo de estudio que estime más oportuno.

- En todo momento contará con un el **asesoramiento de un tutor personalizado** que le guiará en su proceso de aprendizaje, ayudándole a conseguir los objetivos establecidos.
- **Hacer para aprender**, el alumno no debe ser pasivo respecto al material suministrado sino que debe participar, elaborando soluciones para los ejercicios propuestos e interactuando, de forma controlada, con el resto de usuarios.
- **El aprendizaje se realiza de una manera amena y distendida**. Para ello el tutor se comunica con su alumno y lo motiva a participar activamente en su proceso formativo. Le facilita resúmenes teóricos de los contenidos y, va controlando su progreso a través de diversos ejercicios como por ejemplo: test de autoevaluación, casos prácticos, búsqueda de información en Internet o participación en debates junto al resto de compañeros.
- **Los contenidos del curso se actualizan para que siempre respondan a las necesidades reales del mercado.** El departamento multimedia incorpora gráficos, imágenes, videos, sonidos y elementos interactivos que complementan el aprendizaje del alumno ayudándole a finalizar el curso con éxito.
- **El curso puede realizarse exclusivamente a través de Internet pero si el estudiante lo desea puede adquirir un manual impreso.** De esta manera podrá volver a consultar la información del curso siempre que lo desee sin que necesite utilizar el Campus Virtual o, estar conectado a Internet.

## **REQUISITOS**

Los requisitos técnicos mínimos son:

- Navegador Microsoft Internet Explorer 5.5 o superior, con plugin de Flash, cookies y JavaScript habilitados. No se garantiza su óptimo funcionamiento en otros navegadores como Firefox, Netscape, Mozilla, etc.
- Resolución de pantalla de 800x600 y 16 bits de color o superior.
- Procesador Pentium II a 300 Mhz o superior.
- 32 Mbytes de RAM o superior.